# Instructor Scheduled Time Report

Last Modified on 09/02/2020 3:31 pm EDT

The Instructor Scheduled Time Report displays a summary of classes for each instructor.

From the Reports menu > Staff, the Instructor Scheduled Time Report can be found under the Staff tab.

- \* Ensure a balance of teaching hours for each instructor.
- ★ Use as class rolls for private lessons.

### Search Criteria

Use Search Criteria to narrow down results to the classes you want to work with.

| Instructor Scheduled Time Report                                               |                                         |                                                                                                    |
|--------------------------------------------------------------------------------|-----------------------------------------|----------------------------------------------------------------------------------------------------|
| Note: At a minimum, Classes r<br>Days" set, and an Instructor as               |                                         | art Date, "Meets on                                                                                                 |
| Location: Instructor: Class Category 1: Class Category 2: Class Category 3:    | All ▼ Stephanie Andrews ▼ All All ▼ All | ▼ The criteria selected will                                                                                        |
| Private Lessons Only:<br>Include Empty Classes:<br>From Date:<br>Through Date: | Yes ▼ No ▼  5/6/2019 :::  5/12/2019 ::: | return all private lessons<br>(classes) assigned to<br>Stephanie Andrews for the<br>week 5/6/19 through<br>5/12/19. |
|                                                                                | ✓ Submit                                |                                                                                                    |

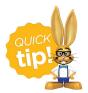

The Instructor Scheduled Time Report is intended for viewing current enrollment. Future enrollments will not be displayed. To view future enrollments, see our Help article Report/Track Future Enrollments.

# The Report Results

## Instructor Time Report

5/6/2019 - 5/12/2019

#### Stephanie Andrews

(Private Lessons only) (First Student) 
 Date
 Start-End Times

 5/8/2019
 6:00pm-6:45pm

 Total classes:
 1
 Current Size Student Elig. MakeupName Jeffrey Dixon

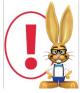

A staff person with the Instructor field set to  $\bf No$  on their  $\bf Staff\ record$  will not have any scheduled time.